## **Daily Timetable**

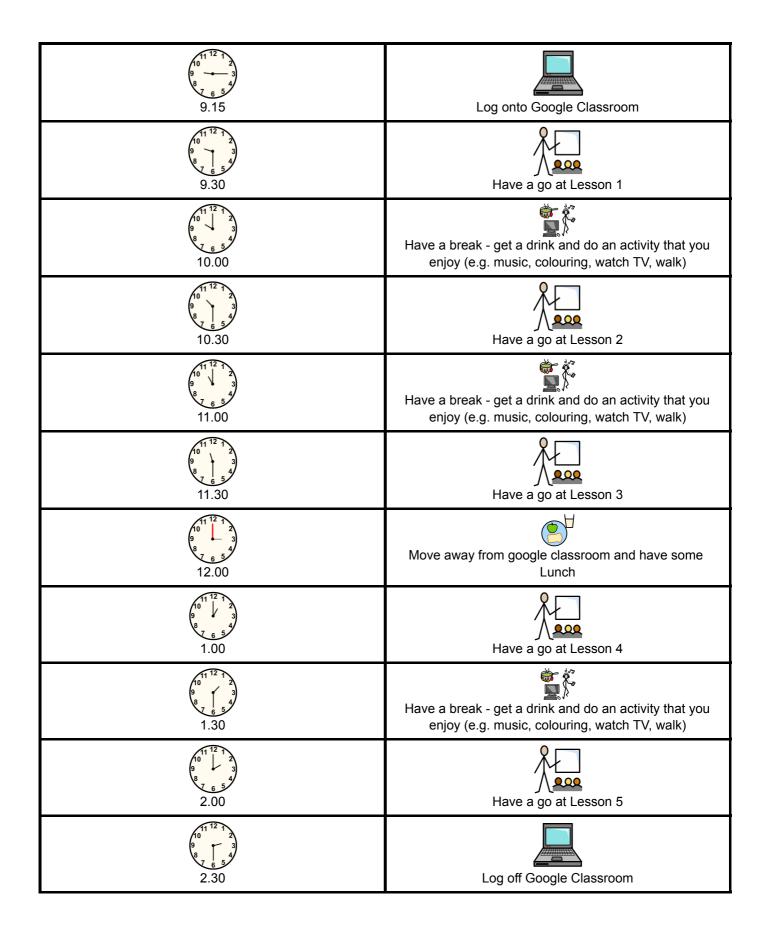